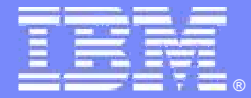

IBM Software Group

#### ALM UCM Composite BaselinesApril 18, 2008

**Stuart Poulin stuart.poulin@us.ibm.com 206-686-9824** 

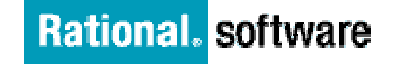

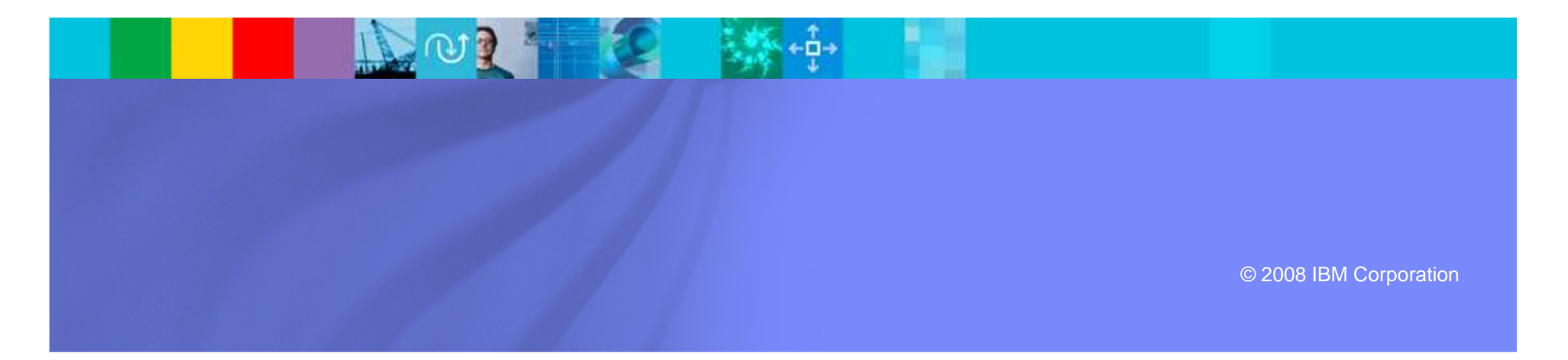

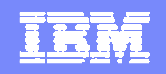

#### Disclaimer and Non-Disclosure

- $\mathcal{L}_{\mathcal{A}}$ IBM Rational Plans are subject to change
- F. Nothing in this document is intended to create any representations or warranties
- $\overline{\phantom{a}}$ IBM Rational warranties are contained in the applicable license agreements

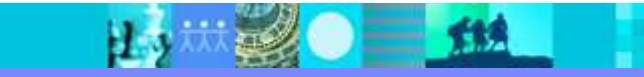

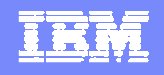

#### Demo to Present

Using UCM Composite Baselines to create ALMBaseline records

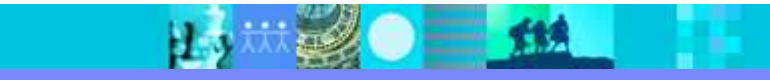

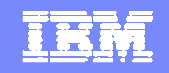

#### Audience

- **Release Engineers**
- Program Managers

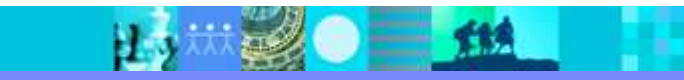

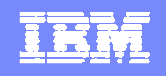

### **Prerequisites**

- **View a CQ ALM demo explaining the overall** high level ALM work flow and features.
- View ALM UCM ToDo demo showing use of UCM and ALM together

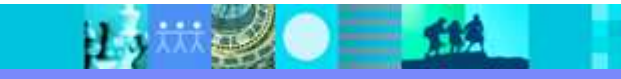

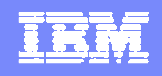

#### UCM Composite Baseline Review

- $\overline{\phantom{a}}$  Composite baselines group other baselines together (Baselines shown as trapezoids)
- $\mathcal{L}_{\mathcal{A}}$  Composite Baselines are "Composed of" other baselines
- $\blacksquare$  Next slide shows a couple of projects feeding baselines to a project that includes them in composite baselines
- $\mathcal{L}_{\mathcal{A}}$ Baselines can be mixed and matched
- $\mathcal{L}_{\mathcal{A}}$  Baselines that fail to test can be reverted while others advance
- $\mathcal{L}_{\mathcal{A}}$  Many advantages to Composite baselines explained in ClearCase UCM documentation

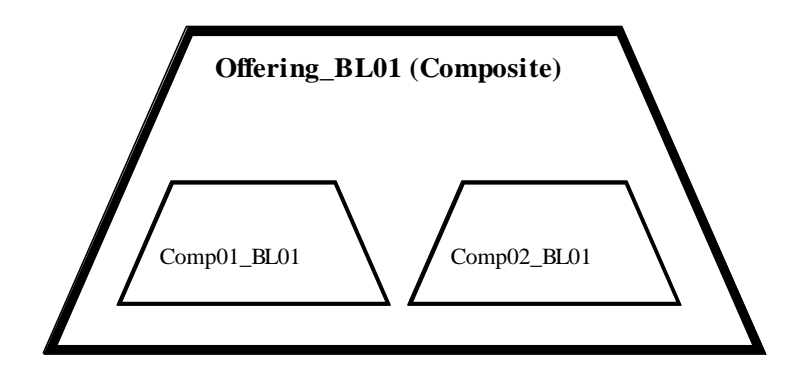

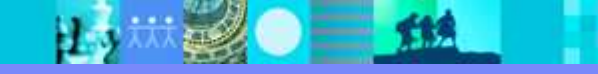

#### IBM Software Group | Rational software

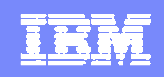

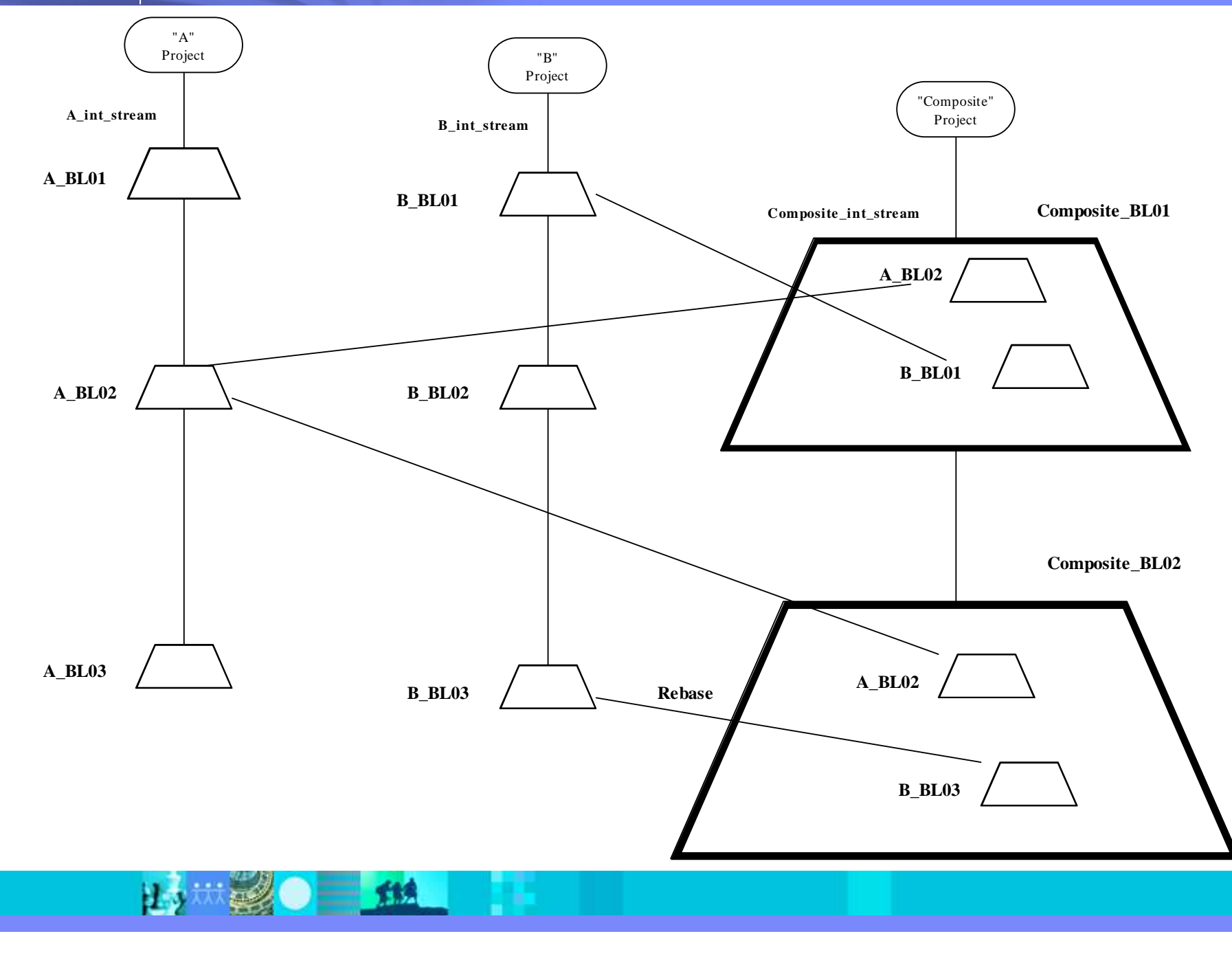

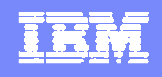

#### How are Composite Baselines tracked?

- $\overline{\phantom{a}}$ UCM Composite Baselines are Baselines that are Edit Baseline Dependencies "composed" of other baselines.
- $\blacksquare$  The UCM Composite Baseline groups member baselines under a single baseline.
- $\mathcal{L}_{\mathcal{A}}$  To create a UCM Composite Baseline, UCM baseline dependencies are first set, the top level UCM Component that will house the Composite baseline is set to depend on member baselines.
- $\mathcal{C}$ In this example, the offering rootless UCM component is set to depend on baselines from the comp01 and comp02 UCM components

 $\overline{\mathbf{x}}$ The window below shows the current dependency OK relationships between baselines in the stream: offering 01 Integration Close These relationships will be carried forward when Help creating new baselines in this stream. Use drag/drop to create a new dependency relationship. Use the DEL key to discontinue a dependency relationship. d comp01 tomp02 **E**-ad offering rootless **R** comp01 tomp02

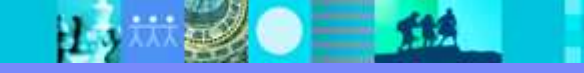

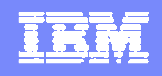

#### How Composites are tracked

- $\mathcal{L}_{\mathcal{A}}$  Detection of composite baselines is automatically done by the ALM create\_baseline\_record.pl script.
- $\mathcal{L}_{\mathcal{A}}$  If the UCM Baseline includes "member" baselines it is determined to be a UCM Composite Baseline.
- $\blacksquare$  The member baselines of the UCM composite baseline will be placed into the "Composed of Baselines" field on the ALM Baseline record.

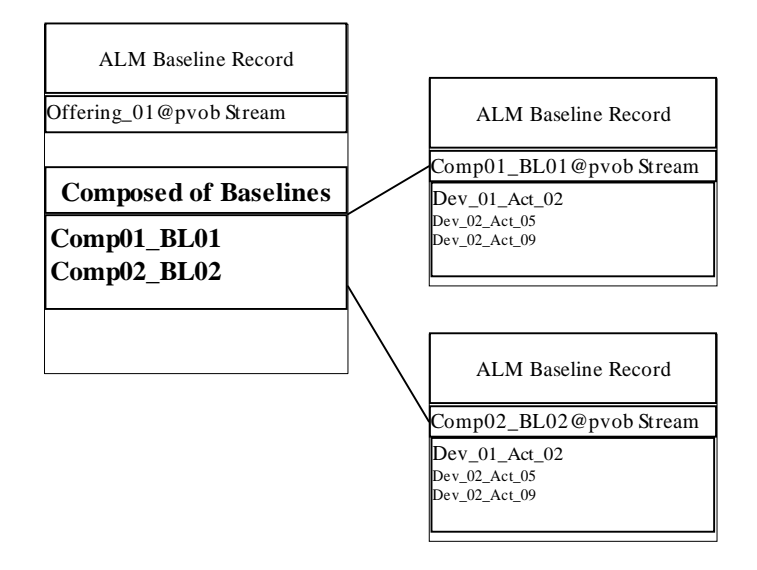

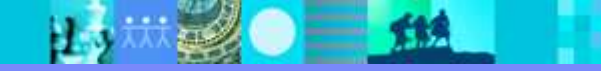

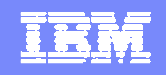

#### ALMBaseline record "Composed of Baselines"

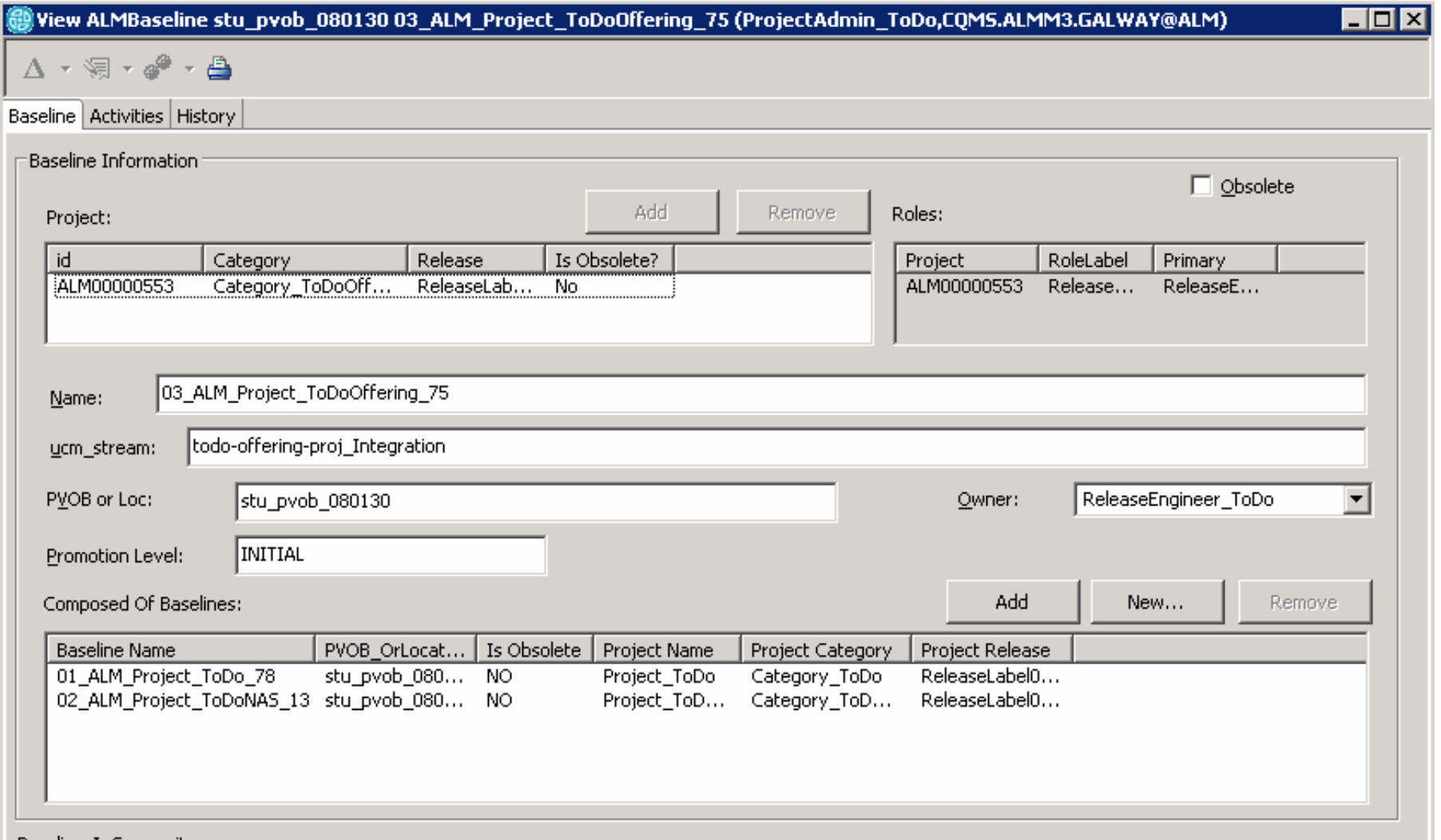

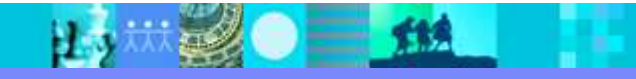

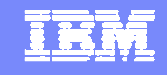

#### ALMTasks show "Composite BTBuild"Finds activities in Builds off Composite Baselines

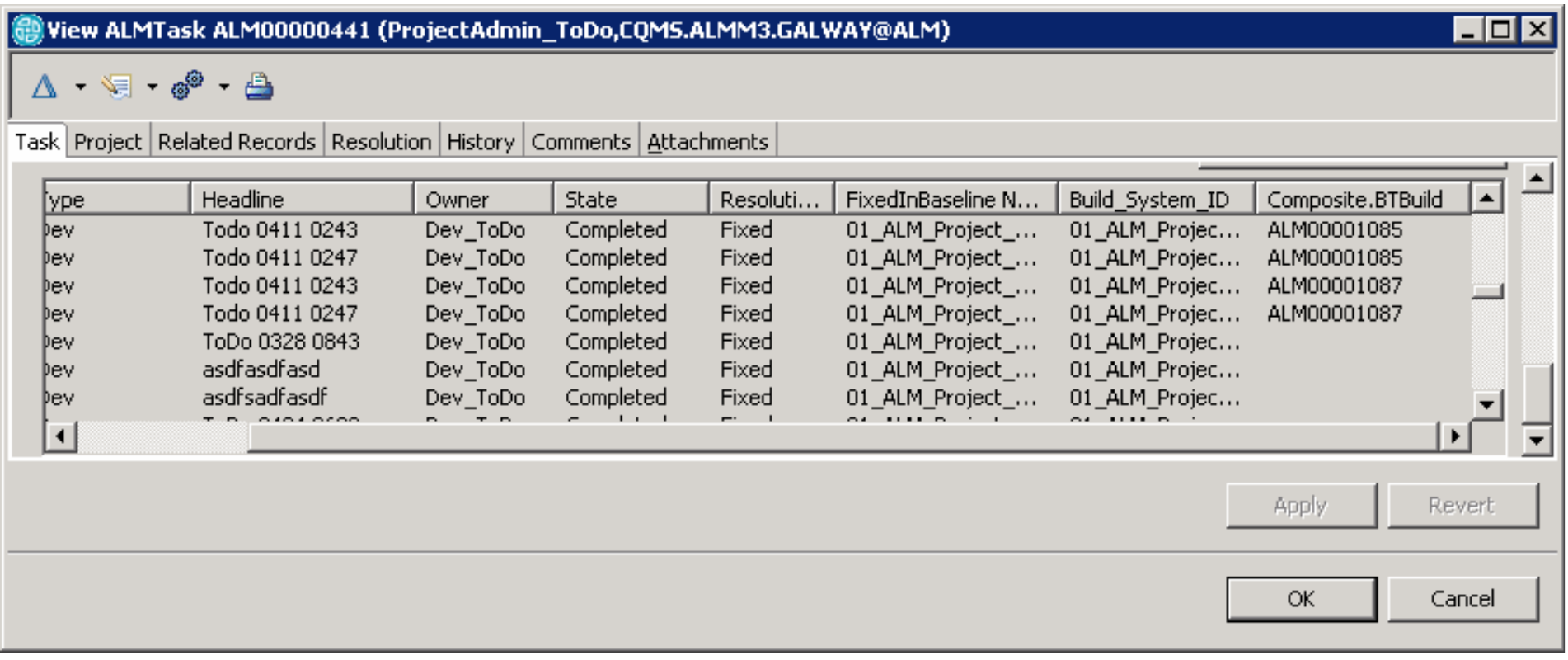

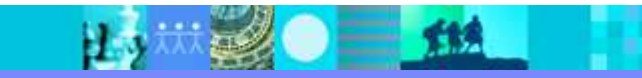

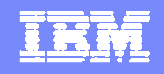

### Examples Projects supplied with ALM

# Project\_ToDoOffering

- **M** "Offering" or "Product" level project
- ▶ Uses Composite Baselines to group components into an offering

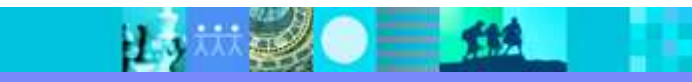

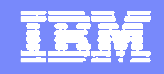

#### Build Forge Project

## O1\_ALM\_Project\_ToDo

- ▶ Start the Build
- ▶ Review Build steps
	- UCM mkbl Standard UCM Baseline is made
	- Create\_Baseline\_Record
		- Runs a diffbl between this new baseline and the last ALMBaseline record stored in ALM.
		- Minimal extra information need be supplied as script can gather information from both ALM and ClearCase UCM
	- Mock source build builds a web page example
	- Create\_Build\_Record
		- Given the above Baseline, one or more builds may be created
		- ALM reuses BTBuild record
	- Review in ALM the new Baseline, Activities in the Baseline, BTBuild

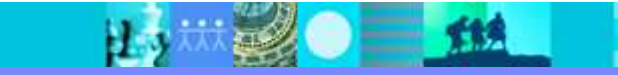

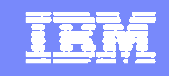

Only UCM Composite Baselines of Ordinary Baselines are currently supported. Composite of Composite baselines are not currently supported

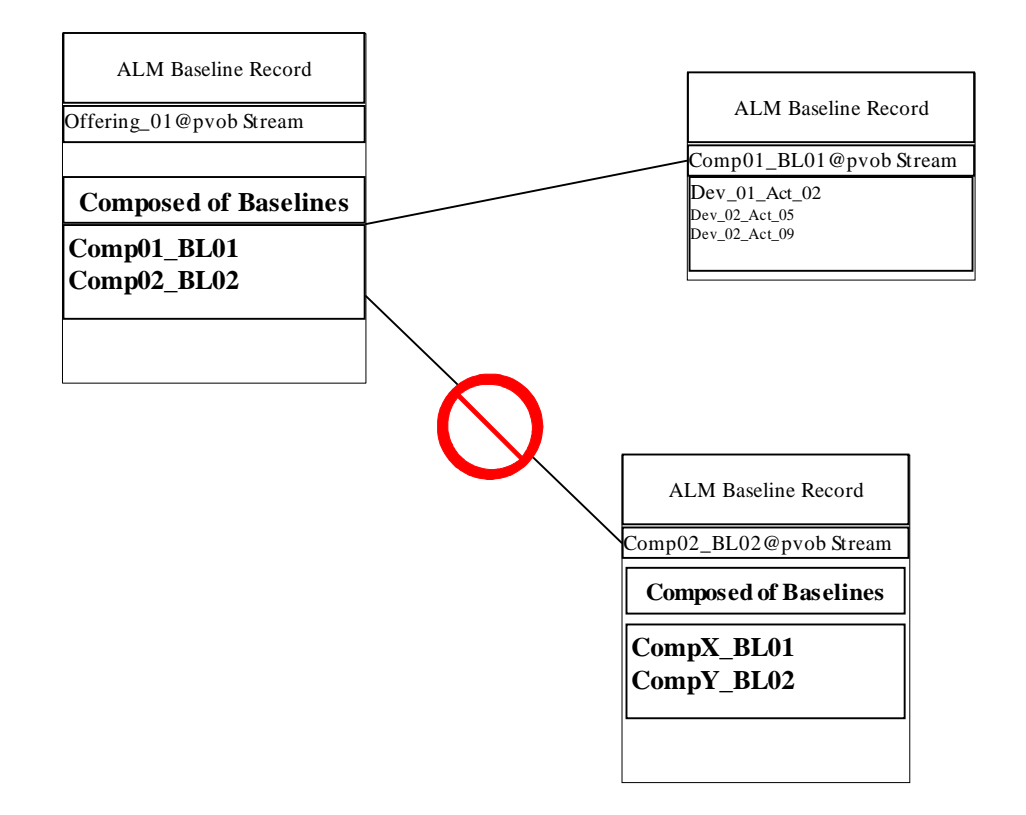

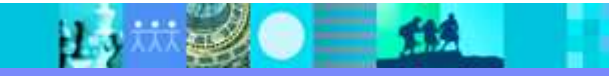

 $\blacktriangleright$ It is required that any Composite ALM Baseline record you want to include into another Composite first be decomposed into ordinary ALM Baseline records, then a Composite of these ordinary ALM Baselines be made.

TH

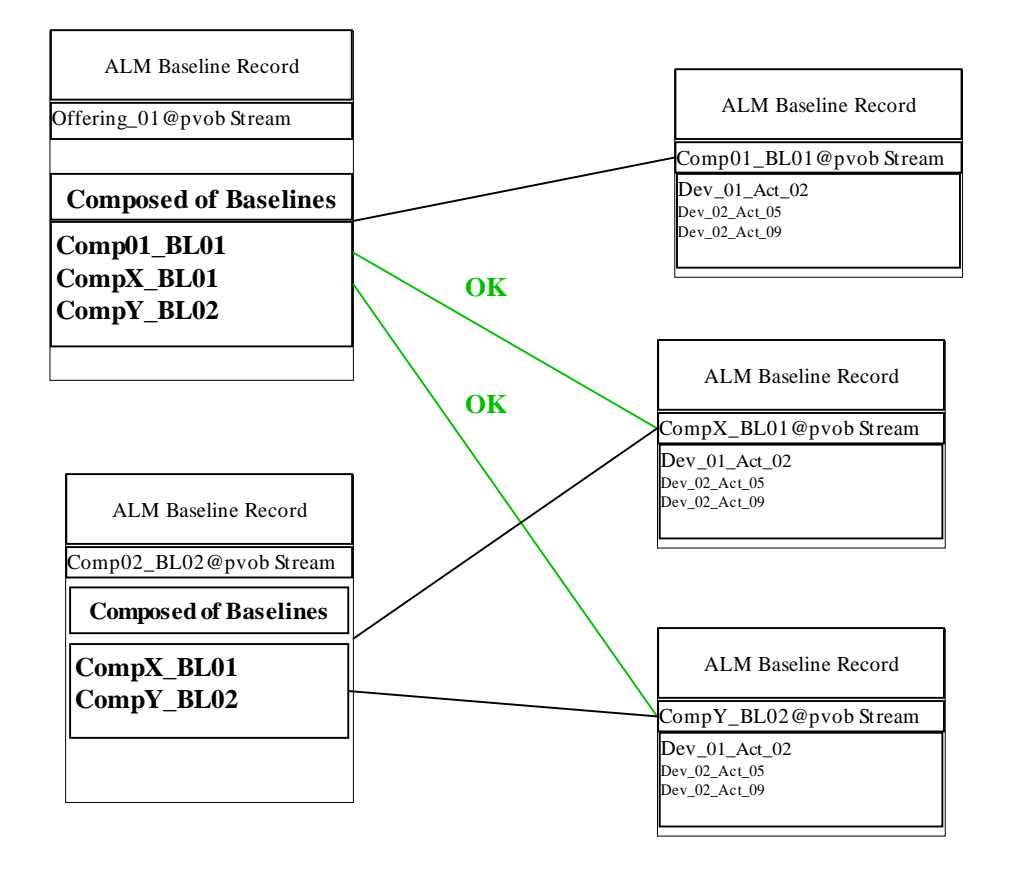

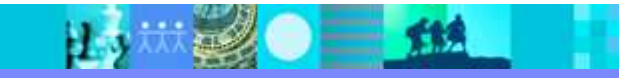

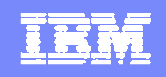

#### Methods to decompose Composite baselines

## **In UCM**

- Set foundation baselines, and baseline dependencies to point to the originating ordinary baselines for the composite baseline
- ▶ Can be time consuming and will likely need another project

## In ALM

 Use the options to create\_baseline\_record.pl-add\_composed\_of\_baseline <baseline> -add\_pvob <pvob> Must be supplied in pairs.Supply one pair for each originating baseline

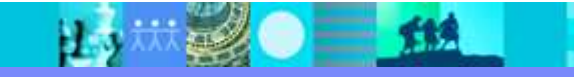

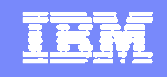

#### How do ALM Activities from Composed of Baselines (UCM Member Baselines) appear on the ALM Task records?

- $\blacksquare$ An ALM BTBuild record is created off the ALM Baseline Record.
- $\mathcal{L}_{\mathrm{eff}}$  Each BTBuild record has a unique ALM ID. The display of ALM Activities on the ALM Task record will include a header of Composite.BTBuild.Build\_System\_ID. Entries in this column will display the ALM Build\_System\_ID (name) of the BTBuild created off the ALM Composite Baseline.

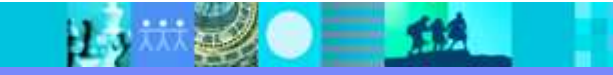

#### Release oriented versus Component Oriented projects.

- $\mathcal{L}^{\mathcal{L}}$ UCM Composite Baselines can be used in either type of orientation.
- $\mathcal{C}^{\mathcal{A}}$  ALM Composite Baseline records can also be used in either type of orientation, but with the restriction that composites of composites are not currently supported
- $\Box$  For a release oriented project, ordinary baselines used on a main UCM integration stream will pickup all activities delivered to it from any substream. Therefore on the activity you would see the builds created off the substream and later, the builds created off the top integration stream
- Activities are never lost. They will report to any baseline they appear  $\mathcal{L}_{\mathcal{A}}$ in as long as all projects use the UCM ALM integration.This includes:Activities delivered via *interproject rebases* Activities delivered via deliver-baselineActivities delivered via *Alternate deliveries*

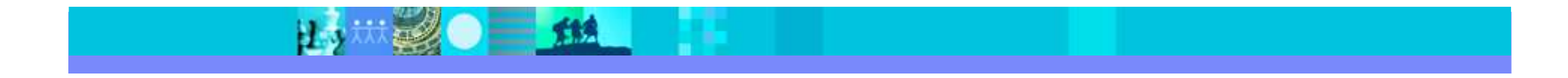